# **Arithmetic Expressions Lesson #2 Outline**

- 1. Arithmetic Expressions Lesson #2 Outline
- 2. Named Constant & Variable Operands #1
- 3. Named Constant & Variable Operands #2
- 4. Named Constant & Variable Operands #3
- 5. Constant-Valued Expressions #1
- 6. Constant-Valued Expressions #2
- 7. Constant-Valued Expressions #3
- 8. Assignments W/O Expressions: Not Very Useful
- 9. Assignments with Expressions: Crucial
- 10. Meaning of Assignment w/Expression
- 11. Assignment w/Expression Example
- 12. Assignment w/Same Variable on Both Sides
- 13. Same Variable on Both Sides: Meaning
- 14. Same Variable on Both Sides: Example
- 15. Single Mode Arithmetic
- 16. int vs float Arithmetic
- 17. int vs float Division
- 18. int Division Truncates
- 19. Division By Zero
- 20. Division By Zero Example #1
- 21. Division By Zero Example #2
- 22. Floating Point Exception
- 23. Mixed Mode Arithmetic #1
- 24. Mixed Mode Arithmetic #2
- 25. Promoting an int to a float
- 26. Programming Exercise

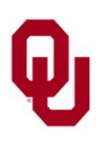

# **Named Constant & Variable Operands #1**

So far, many of the examples of expressions that we've looked at have used numeric literal constants as operands.

But of course we already know that

#### **using numeric literal constants in the body of a program is BAD BAD BAD**.

So instead, we want to use **named constants** and **variables** as operands.

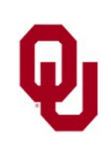

### **Named Constant & Variable Operands #2**

```
CS1313: Arithmetic Expressions Lesson #2<br>3
                              CS1313 Spring 2024
#include <stdio.h>
int main ()
\frac{1}{2} /* main */
    const int days_in_a_year = 365;<br>const int hours in a day = 24;
    const int hours in a^2 day
    const int minutes \overline{in} an hour = 60;
    const int seconds in a minute = 60;
    const int program success code = 0;int year of birth, current year, age in seconds;
    printf("Let me guess your age in seconds!\n");
    printf("What year were you born?\n");
    scanf("%d", &year of birth);
    print(f("What year is "this? \n');
    scanf("%d", &current_year);<br>age in seconds =
         (current year - year of birth) *days in a year * hours in a day *
         minutes in an hour * seconds in a minute;
    printf("I'd guess that your age \overline{1}s \overline{a}bout");
    printf(" %d seconds.\n", age in seconds);
    return program success code;
\} /* main */
```
#### **Named Constant & Variable Operands #3**

% **gcc -o age\_in\_seconds age\_in\_seconds.c**

% **age\_in\_seconds**

Let me guess your age in seconds!

What year were you born?

#### **1985**

What year is this?

#### **2024**

I'd guess that your age is about 1229904000 seconds.

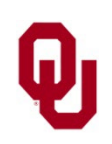

# **Constant-Valued Expressions #1**

A *constant-valued expression* is an expression all of whose terms are constants (so its value, when evaluated, is also a constant). If we have an expression whose terms are all constants (either literal constants or named constants), then we can use that expression in the initialization of a named constant: const float C to F factor =  $9.0 / 5.0;$ const float C to F increase  $= 32.0;$ const float C water boiling temperature =  $100.0;$ const float F\_water\_boiling\_temperature = C water boiling temperature \* C to F factor + C to F increase;

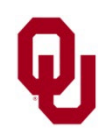

CS1313: Arithmetic Expressions Lesson #2<br>5 CS1313 Spring 2024

## **Constant-Valued Expressions #2**

#include <stdio.h>

```
CS1313: Arithmetic Expressions Lesson #2 6^{1213} Saring 2024
                               CS1313 Spring 2024
int main ()
\frac{1}{2} /* main */
    const float C to F factor = 9.0 / 5.0;const float C to F increase = 32.0;const float C water boiling temperature = 100.0;const float F water boiling temperature =
                     C water boiling temperature *
                     C_to_F_factor + C_to_F_increase;
    printf("Water boils at %f degrees C,\n",
    C_water_boiling_temperature);<br>printf(" which is %f degrees
             which is f degrees F.\n\n\cdot\nF water boiling temperature);
} /* main */
NOTE: In the initialization of a named constant, 
  we CANNOT have an expression whose value is NOT a constant.
```
### **Constant-Valued Expressions #3**

% **gcc -o constant\_expression constant\_expression.c**

constant expression

Water boils at 100.000000 degrees C,

which is 212.000000 degrees F.

**NOTE**: In the initialization of a named constant, we **CANNOT** have an expression whose value is **NOT** a constant.

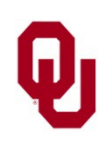

## **Assignments W/O Expressions: Not Very Useful**

So far, many of the assignment statements that we've seen have simply assigned a literal value to a variable:

```
% cat variable_assignment.c
```

```
#include <stdio.h>
int main ()
```

```
\frac{1}{2} /* main */
        int x;
         x = 5;<br>x = 5;\begin{array}{c} \text{printf}(\text{"x = %d\n", x); \\ \text{main *} / \\ \text{if x = 0,1} \end{array}% gcc -o variable_assignment variable_assignment.c % variable_assignment x = 5
```
Unfortunately, this is not very interesting and won't accomplish much in an actual real life program.

To make a program useful, most of the assignments have to have **expressions** on the right hand side.

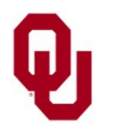

# **Assignments with Expressions: Crucial**

```
% cat triangle_area.c
\#include \langlestdio.h>
int main ()
\frac{1}{2} /* main */
    const float height factor = 0.5;float base, height, area;
    printf("This program calculates the area of a \n\cdot n");
    printf(" triangle from its base and height.\n\cdot\printf("What are the base and height?\n");
    scanf("%f %f", &base, &height);
    area = height factor * base * height;
    printf("The area of a triangle of base f\in,", base);
    printf(" and height %f is %f.\n", height, area);
} /* main */
% gcc -o triangle_area triangle_area.c
% triangle_area
This program calculates the area of a
 triangle from its base and height.
What are the base and height?
5 7
The area of a triangle of base 5.000000
 and height 7.000000 is 17.500000.
```
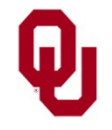

# **Meaning of Assignment w/Expression**

Suppose that we have an expression on the right hand side of an assignment:<br> $x = y + 1;$ 

#### **Remember**:

An assignment statement is an **ACTION**, **NOT** an equation.

The compiler interprets this statement to mean:

- "first, **evaluate the expression** that's on the right hand side of the assignment operator (single equals sign);
- then, **put the resulting value** into the variable that's on the left side of the assignment operator (single equals sign)."

In the example above, the assignment statement means:

"evaluate  $y + 1$ , then put the resulting value into x."

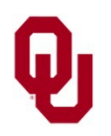

## **Assignment w/Expression Example**

```
% cat x_gets_y_plus_1.c
#include <stdio.h>
int main ()
\{ / * \text{ main } */int x, y;
     y = 5;printf("y = \frac{8}{d} \ln", y);
     x = y + 1;printf("x = \frac{6}{3}d\pi", x);
\} /* main */
% gcc -o x_gets_y_plus_1 x_gets_y_plus_1.c
% x_gets_y_plus_1
y = 5x = 6
```
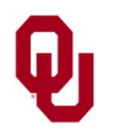

# **Assignment w/Same Variable on Both Sides**

Here's another assignment:

$$
x = x + 1;
$$

The assignment statement above might be confusing, because it has the same variable, x, on both the left hand side and the right hand side of the single equals sign.

#### **IF THIS WERE AN EQUATION, IT'D BE BAD.**

[https://img-9gag-fun.9cache.com/photo/av59v7X\\_700bwp.webp](https://img-9gag-fun.9cache.com/photo/av59v7X_700bwp.webp)

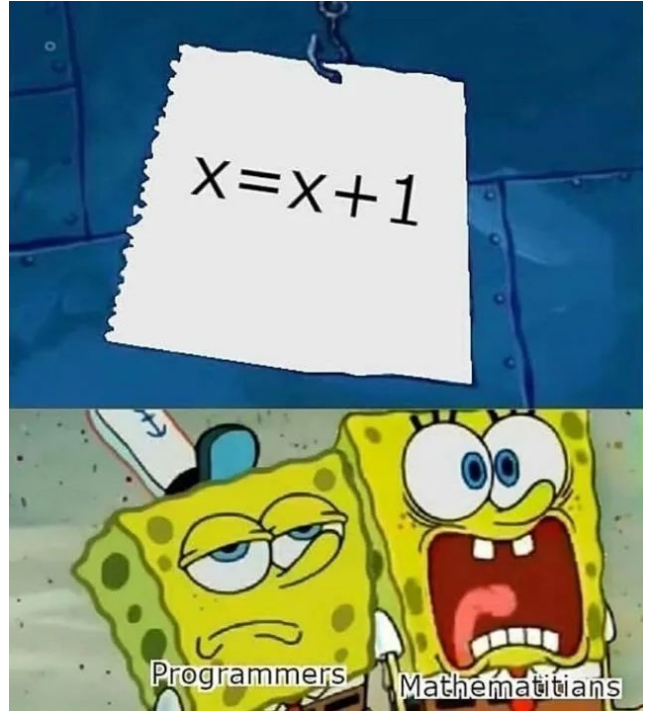

But it's **NOT** an equation, it's an **ACTION**.

So the assignment above is **GOOD**.

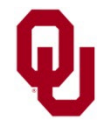

### **Same Variable on Both Sides: Meaning**

 $x = x + 1$ ;

In general, the compiler interprets an assignment statement to mean:

- "first, **evaluate the expression** that's on the right hand side of the assignment operator (equals sign);
- then, **put the resulting value** into the variable that's on the left hand side of the assignment operator (equals sign)."

So, the assignment statement above means:

"Get the current value of  $x$ , then add 1 to it, then put the new value **back into** x, replacing the previous value."

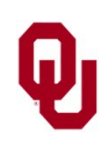

## **Same Variable on Both Sides: Example**

```
% cat assign_self.c
#include <stdio.h>
int main ()
\frac{1}{2} /* main */
    int x;
    x = 5:
    printf("After 1st assignment, x = \frac{8}{d}n", x);
    x = x + 1;
    printf("After 2nd assignment, x = \frac{8}{d}n", x);
\} /* main */
% gcc -o assign_self assign_self.c
% assign_self
After 1st assignment, x = 5After 2nd assignment, x = 6
```
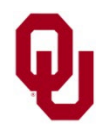

# **Single Mode Arithmetic**

In C, when we have an arithmetic expression whose terms all evaluate to a single data type (for example, all int-valued terms or all float-valued terms), we refer to this as *single mode arithmetic*. In C, single mode int arithmetic behaves like single mode float arithmetic most of the time.

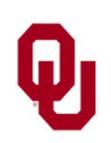

#### **int vs float Arithmetic**

In C, single mode int arithmetic behaves like single mode float arithmetic most of the time.

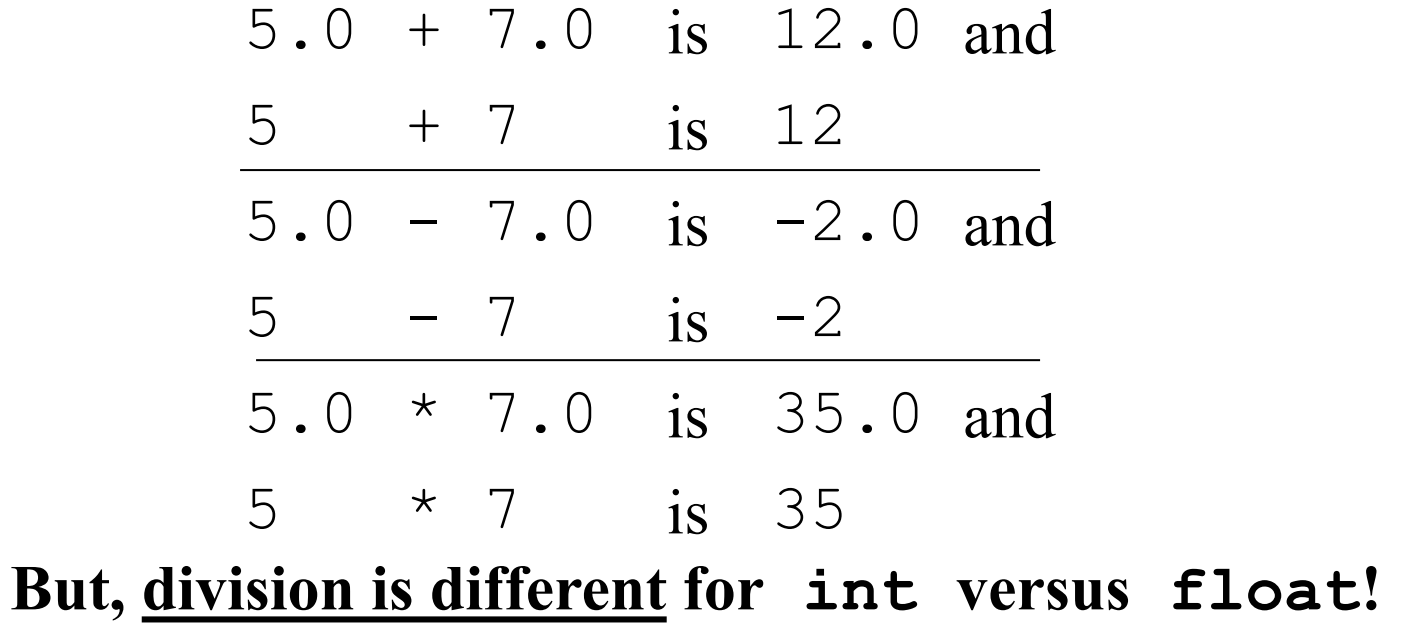

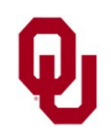

 $CS1313:$  Arithmetic Expressions Lesson #2<br> $16$ CS1313 Spring 2024

#### **int vs float Division**

**Division is different for int versus float!**

5.0 / 7.0 is 0.71... **BUT** 5 / 7 is 0

We see that  $f$ loat division in C works the same way that division works in mathematics.

But int division is a little bit strange.

In int division, the result is *truncated* to the nearest int whose absolute value is immediately less than or equal to the mathematical result.

**Truncate**: to cut off (for example, to cut off the digits to the right of the decimal point)

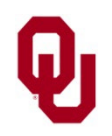

#### **int Division Truncates**

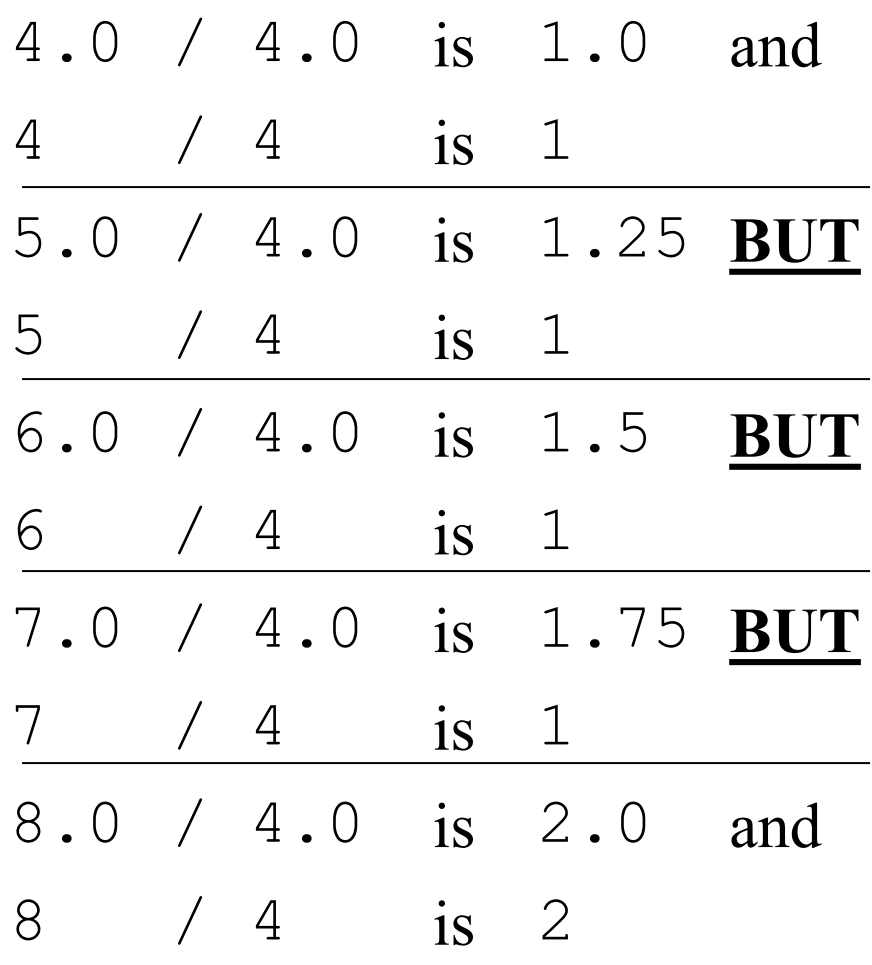

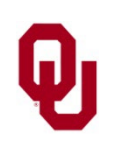

CS1313: Arithmetic Expressions Lesson #2<br> $18$ CS1313 Spring 2024

# **Division By Zero**

**Mathematically**, division by zero gives an **infinite result**:

$$
\frac{c}{0} = \infty \ \text{ for } c \neq 0
$$

Or, more accurately, if you've taken Calculus:

"The limit of *c* / *x* as *x* approaches zero is arbitrarily large."

#### **Computationally**, division by zero causes an **error**.

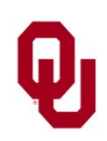

# **Division By Zero Example #1**

```
% cat divide_by_zero_constant.c
#include <stdio.h>
int main ()
\left\{ \right. /* main */
    printf("5 / 0 = %d \n\pi, 5 / 0;\} /* main */
```
% **gcc -o divide\_by\_zero\_constant divide\_by\_zero\_constant.c** divide by zero constant.c: In function 'main': divide by zero constant.c:4: warning: division by zero

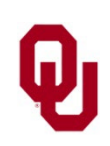

# **Division By Zero Example #2**

```
CS1313: Arithmetic Expressions Lesson #2 21
                              CS1313 Spring 2024
% cat divide_by_zero.c
#include <stdio.h>
int main ()
\frac{1}{2} /* main */
    int numerator, denominator, quotient;
    printf("What's the numerator?\n");
    scanf("%d", &numerator);
    printf("What's the denominator?\n\cdot");
    scanf("%d", &denominator);
    printf("numerator = \frac{d}{n}", numerator);
    printf("denominator = \delta d \nightharpoonup", denominator);
    quotient = numerator / denominator;
    printf("numerator / denominator = \partial \ln", quotient);
} /* main */
% gcc -o divide_by_zero divide_by_zero.c
% divide_by_zero
What's the numerator?
5
What's the denominator?
0
numerator = 5denominator = 0Floating exception
```
# **Floating Point Exception**

```
% gcc -o divide_by_zero divide_by_zero.c
% divide_by_zero
What's the numerator?
5
What's the denominator?
0
numerator = 5
denominator = 0Floating exception
```
Note that, in the context of computing, the word *exception* means "a very dumb thing to do." As in, "I take exception to that."

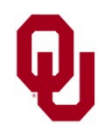

# **Mixed Mode Arithmetic #1**

In principle, we might like our numeric expressions to have either all int-valued terms or all float-valued terms.

In practice, we can, and often must,

**mix** int-valued and float-valued terms

– literals, named constants, variables and subexpressions – subject to the rule that an operation with operands of both data types has a float result.

We call such expressions *mixed mode* arithmetic.

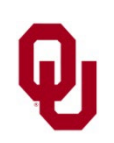

#### **Mixed Mode Arithmetic #2**

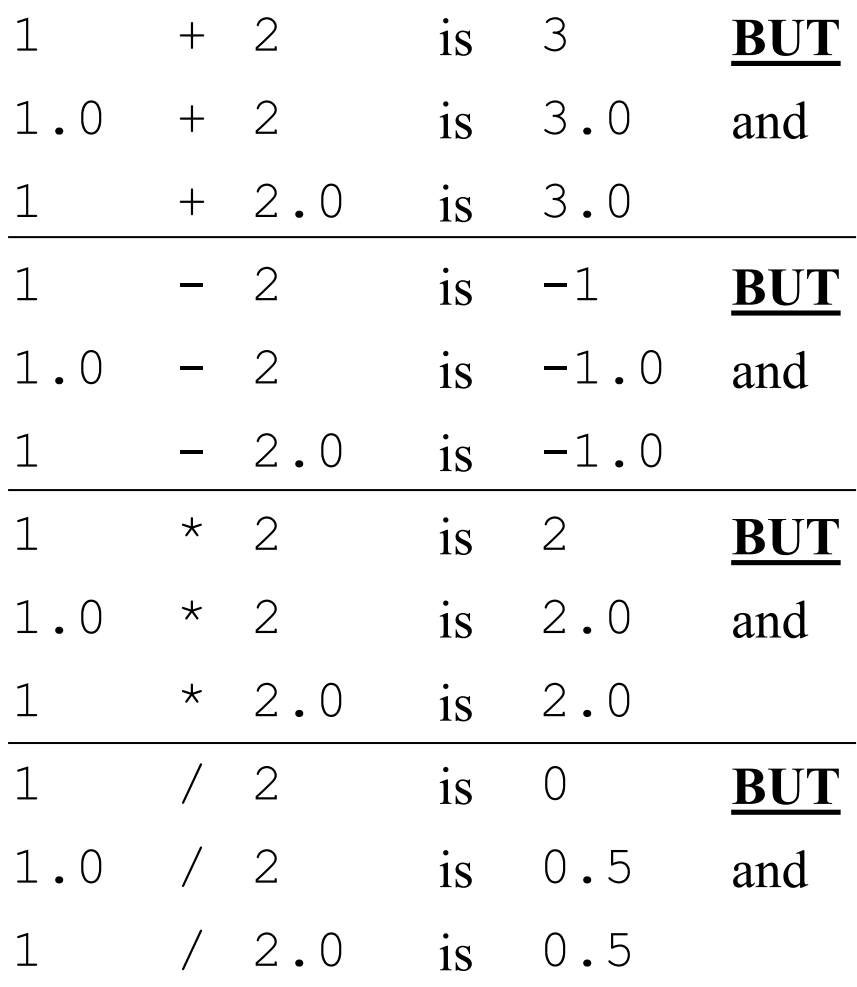

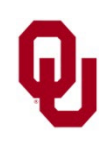

CS1313: Arithmetic Expressions Lesson #2<br>
24 CS1313 Spring 2024

#### **Promoting an int to a float**

For mixed mode arithmetic, we say that an int operand is *promoted* to float.

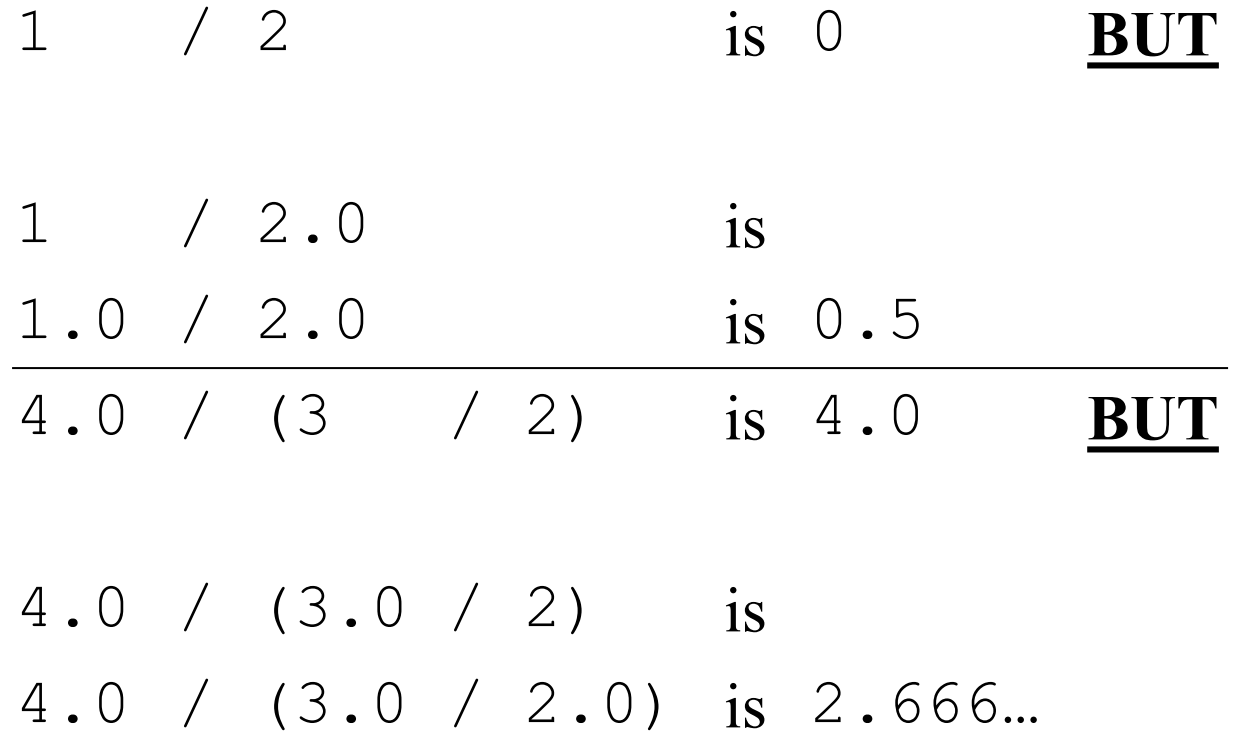

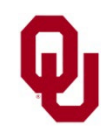

 $CS1313:$  Arithmetic Expressions Lesson #2<br> $CS1313:$  Spring 2024 CS1313 Spring 2024

# **Programming Exercise**

Given a weight/mass in pounds, convert to weight/mass in metric tons.

Specifically, draw a flowchart and then write a C program that:

- 1. greets the user;
- 2. prompts the user and then inputs an weight/mass in pounds;
- 3. calculates the weight/mass in metric tons;
- 4. outputs the weight/mass in both pounds and metric tons.

The body of the program must not have any numeric literal constants; all constants must be declared using appropriate identifiers.

Don't worry about comments.

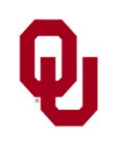